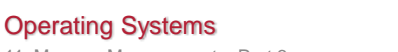

3/9/2015 © 2014-2015 Paul Krzyzanowski 1

11. Memory Management – Part 3 Kernel Memory Allocation

Paul Krzyzanowski Rutgers University Spring 2015

## Kernel memory

- The kernel also needs memory – User code calls *malloc* – kernel functions call *kmalloc*
- Lowest-level memory management: page allocator – Allocate and free pages (for kernel and user processes)
- But need to manage smaller chunks of memory too – Examples:
	- semaphores, TCP connection state, network sockets, open file information, vm\_area\_struct

3/9/2015 © 2014-2015 Paul Krzyzanowski 2

- Need to minimize wasted memory
- Page-size allocation is too wasteful
- Reuse memory and avoid fragmentation
- Sometimes we need physically-contiguous memory

Kernel Memory Allocation

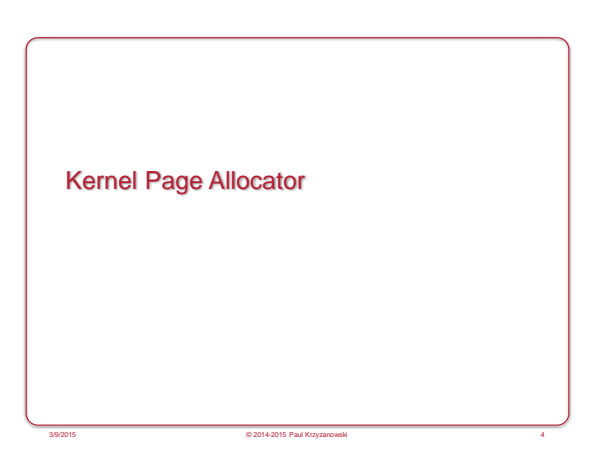

### Page allocator

• With VM, processes can use non-contiguous pages – Memory translation makes them look contiguous

3/9/2015 © 2014-2015 Paul Krzyzanowski 5

3/9/2015 © 2014-2015 Paul Krzyzanowski 3

- Sometimes you need contiguous allocation
- E.g., DMA logic ignores paging
- If we rely on DMA, we need contiguous pages

## Page allocator

- Linux kernel support for contiguous buffers
- free\_area: keep track of lists of free pages - 1<sup>st</sup> element: free single pages
	- 2<sup>nd</sup> element: free blocks of 2 contiguous pages
- 3 rd element: free blocks of 4 contiguous pages
- …
- $-10$ <sup>th</sup> element: free blocks of 512 contiguous pages

# Buddy System

- Try to get the best usable allocation unit
- If not available, get the next biggest one & split
- Coalesce upon free
- Example
- We want 8 contiguous pages
- Do we have a block of 8? Suppose no.
- Do we have a block of 16? Suppose no.
- Do we have a block of 32? Suppose yes. • Split the 32 block into two blocks of 16. Back up.
- Do we have a block of 16? Yes!
- Split one of the 16 blocks into two blocks of eight. Back up.

3/9/2015 © 2014-2015 Paul Krzyzanowski 7

– Do we have a block of 8? Yes!

## Buddy System: Coalescence

- When a block is freed, see if we can merge buddies
- Two blocks are buddies if:
- They are the same size, *b*
- They are contiguous
- The address of the first page of the lower # block is a multiple of *2b × page\_size*

3/9/2015 © 2014-2015 Paul Krzyzanowski 8

- If two blocks are buddies, they are merged
- Repeat the process.

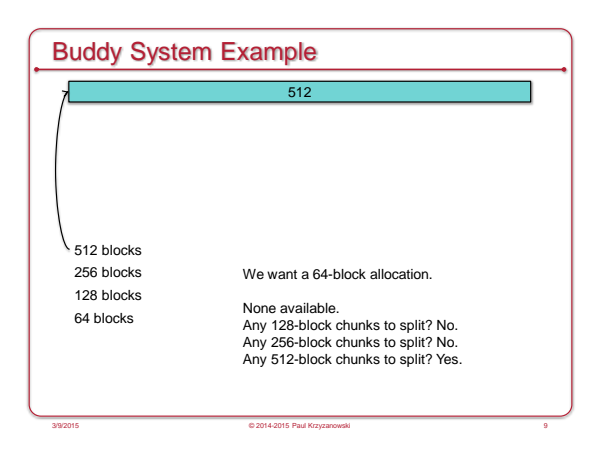

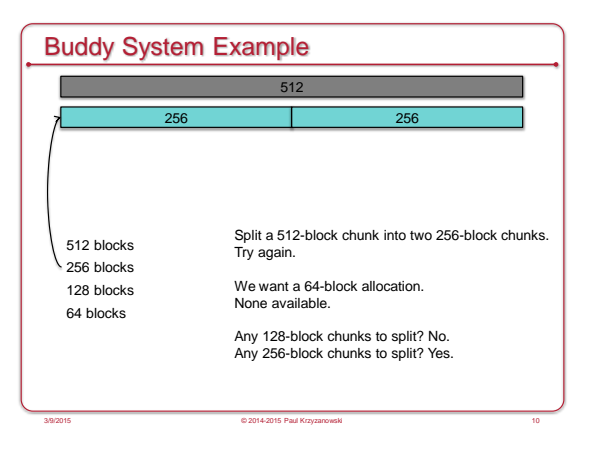

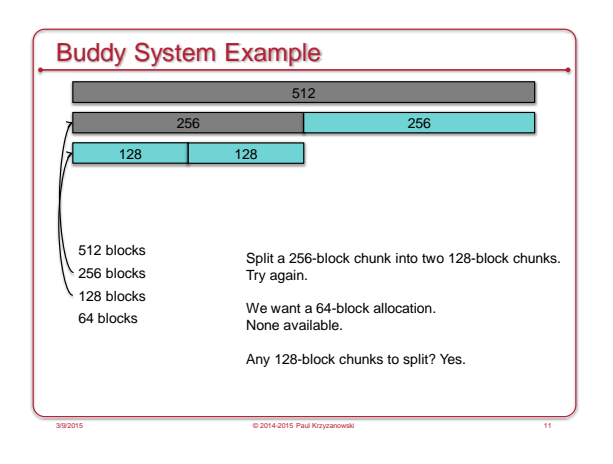

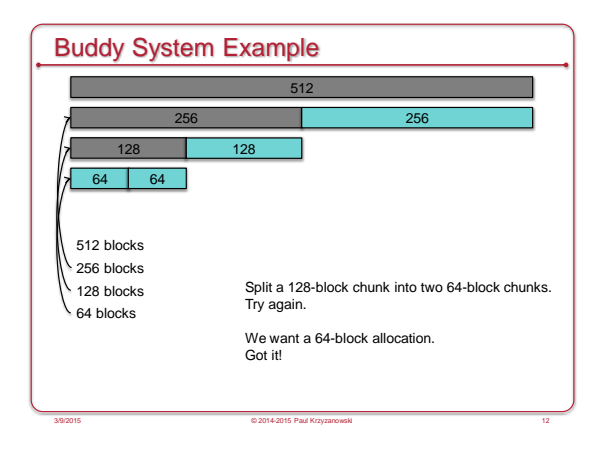

14

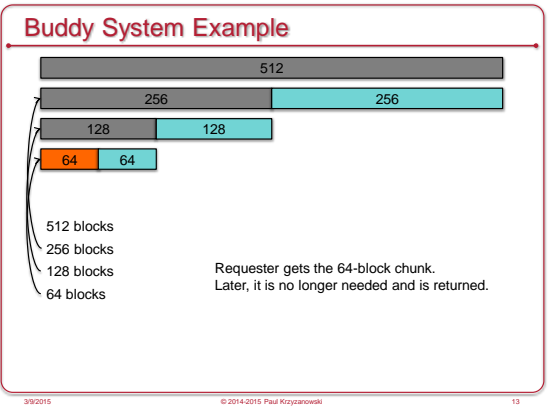

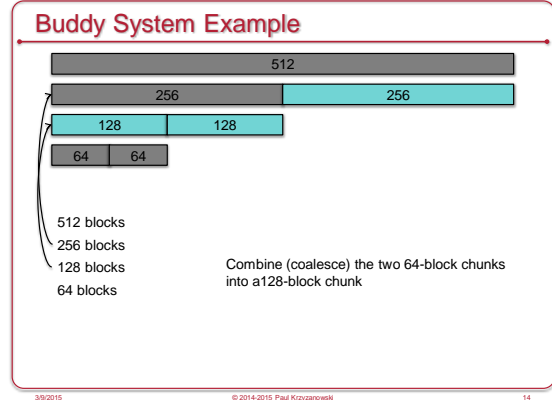

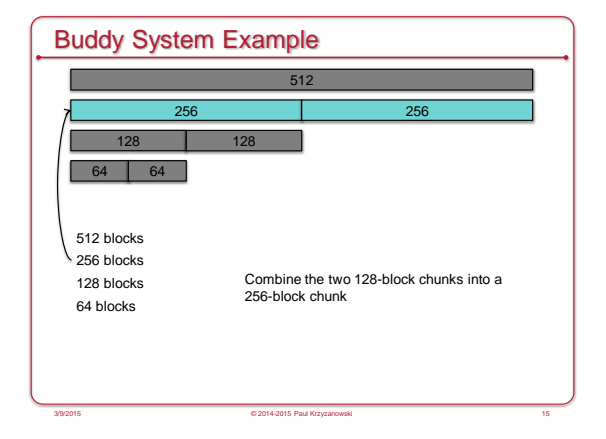

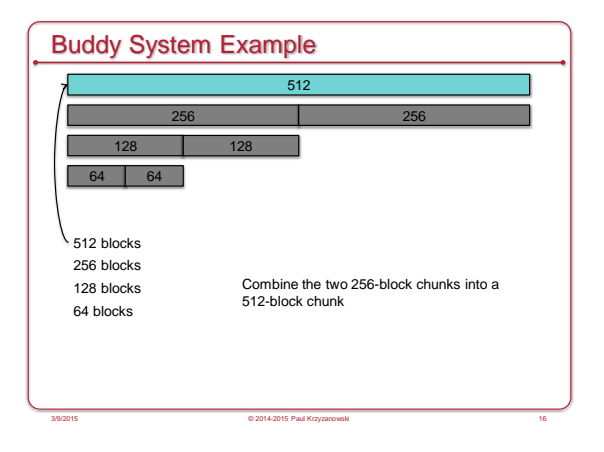

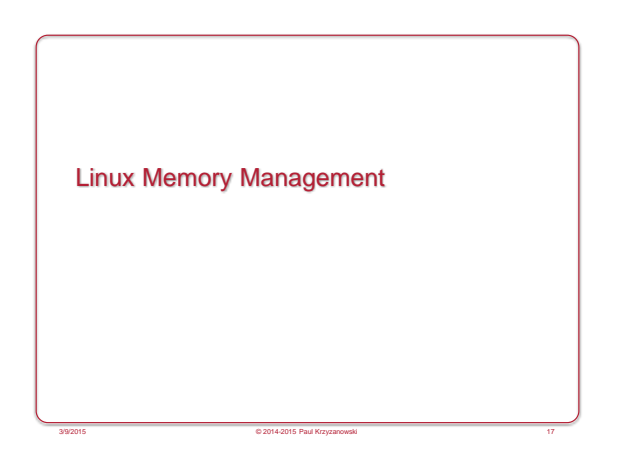

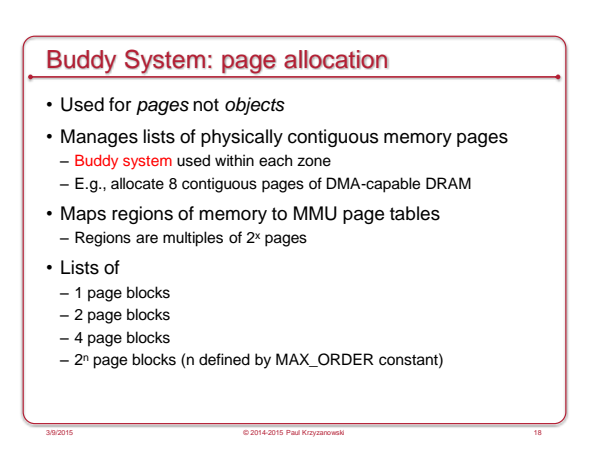

## Zone Allocator: memory specification

- Ranges of pages may have different properties
- E.g., some architectures allow peripherals to perform DMA only for addresses < 16 MB.
- All memory is divided into zones
- DMA: memory accessible for DMA
- NORMAL
- HIGHMEM: for system use (file system buffers, user space, etc.)
- Allocation is handled per zone. An allocation request specifies zones in most- to least-preferred order

#### *This is not a memory allocator but a way of qualifying specific page needs*

3/9/2015 © 2014-2015 Paul Krzyzanowski 19

### Slab Allocator: object allocation

- Kernels often allocate specific objects, not arbitrary sizes
- Initializing an object sometimes takes more time than allocating it
	- If possible, keep object initialized (e.g., call *mutex\_init* just once)
	- Bring object back to its initial state at deallocation

#### • Key concept

Pre-allocate caches of contiguous memory to make it efficient to allocate allocation requests for objects of a specific size.

3/9/2015 © 2014-2015 Paul Krzyzanowski 20

### Slab Allocator: components

#### • Terms

- Object: requested unit of allocation
- Slab: block of contiguous memory (often several pages)
- Each slab caches similarly-sized objects • Avoids fragmentation problems
- Cache: storage for a group of slabs for a specific object *Each unique object type gets a separate cache*
- Slab states
	- Empty all objects in the slab are marked as free
	- The slab can be reclaimed by the OS for other purposes
- Full: all objects in the slab are marked as in-use
- Partial: the slab contains free and in-use objects

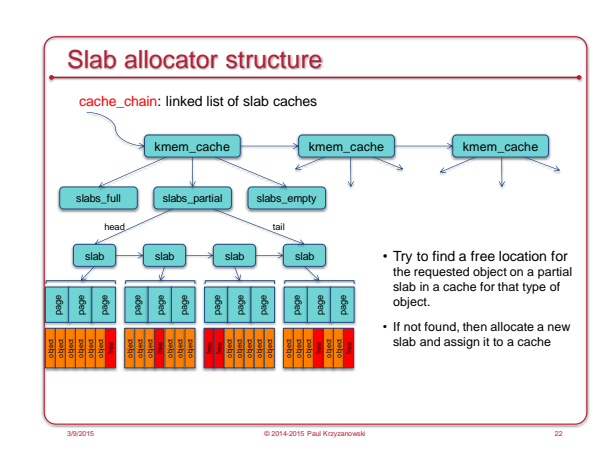

### Slab allocator: operations

- kmem\_cache\_create: create a new cache
- Typically used when the kernel initializes or a kernel module is loaded

3/9/2015 © 2014-2015 Paul Krzyzanowski 21

- Identifies the name of the cache and size of its objects • Separate caches for inodes, directory entries, TCP sockets, etc.
- 
- kmem\_cache\_destroy: destroy a cache • Typically called by a module when it is unloaded
- kmem\_cache\_alloc: allocate an object from a named cache • cache\_alloc\_refill may be called to add memory to the cache
- kmalloc / kfree: no object (cache) specified • Iterate through available caches and find one that can satisfy the size request

3/9/2015 © 2014-2015 Paul Krzyzanowski 23

### Slab allocator: advantages

• Memory always gets allocated in the size requested

3/9/2015 © 2014-2015 Paul Krzyzanowski 24

- No internal fragmentation
- Quick allocation

# SLOB: Simple List Of Blocks

- Alternative memory allocator to Slab
- Designed for small and embedded memory-constrained systems
- Heap allocator
- SLOB heap = three singly linked list of pages
	- 1. small objects (< 256 bytes)
	- 2. medium (< 1024 bytes) 3. large (< PAGE\_SIZE)
- Lists are grown on demand with calls to \_\_get\_free\_page
- Blocks < page size returned from the heap
- Return 8-byte aligned block
- All blocks, allocated & free contain a header (metadata) • Size of this block and offset of next free/allocated block
- Bytes ≥ PAGE\_SIZE
- kmalloc calls \_\_get\_free\_pages directly and keeps a linked list of allocated pages 3/9/2015 © 2014-2015 Paul Krzyzanowski 25

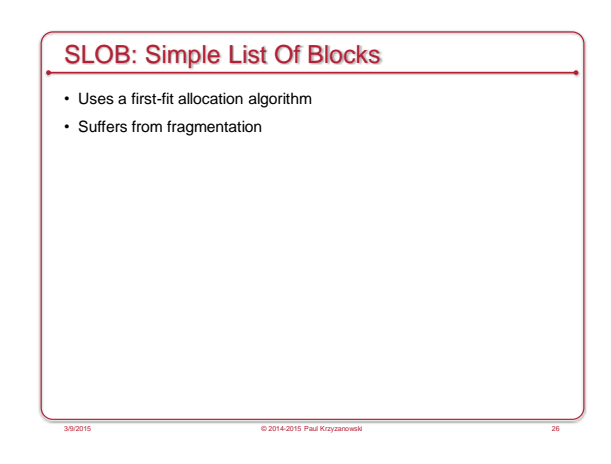

## SLUB allocator

- Current default kernel memory allocator on Linux
- Similar to SLAB: same slab structures
- Reduced performance overhead
- Support arbitrary number of CPUs and arbitrary # of slabs – Metadata that was stored per slab moved to the page structure (info that the kernel uses to keep track of each page)

3/9/2015 © 2014-2015 Paul Krzyzanowski 27

– Per-CPU queues removed to improve performance with multiprocessor systems

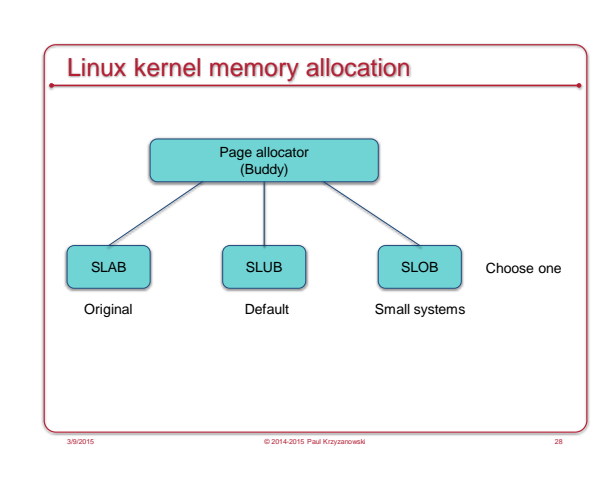

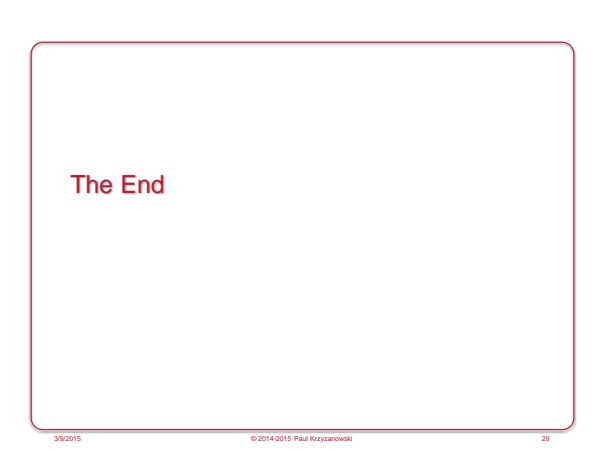